# Marketing in Krisenzeiten

Marketing in wirtschaftlichen Krisenzeiten welche Möglichkeiten aktiven Handelns gibt es für den Unternehmer?

12.November 2009 Referent:15. UPL-Treffen Frank Munser-Herzog Autohaus Europa MARKTREND

Folie 2

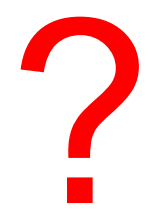

# *Gibt es ein Patent-Rezept für mein Problem?*

Lesen Sie die Packungsbeilage…

#### **Marketing-Definition**

#### **MARKETING-MIX MODELL**

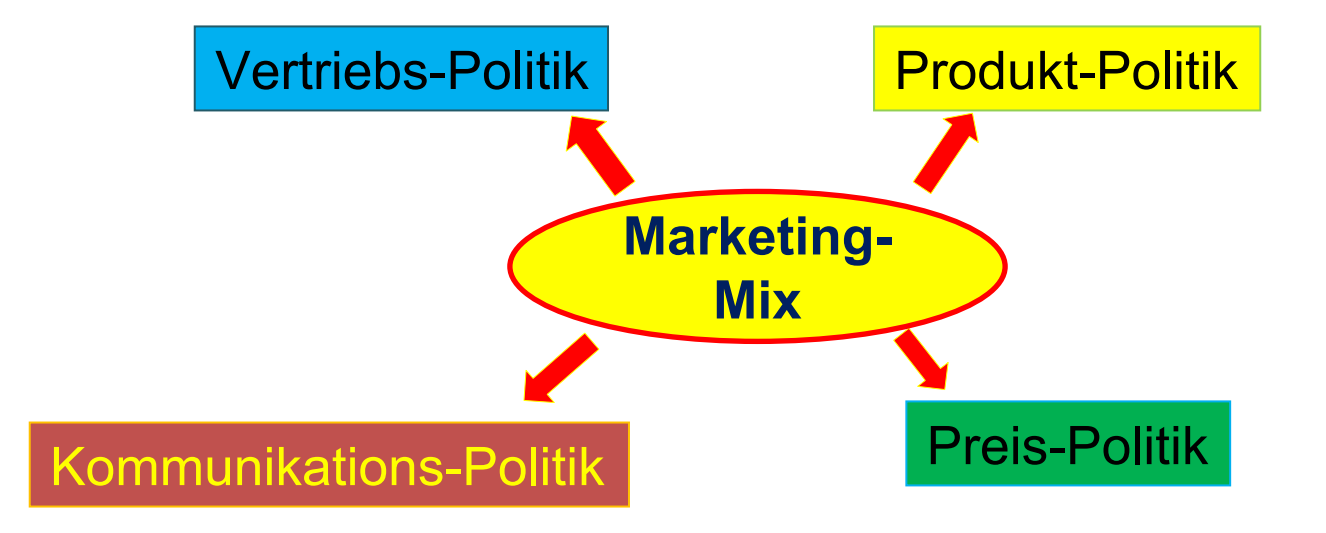

#### Folie 4

# **WER ist Ihr Kunde?**

- • Ist Ihr Kunde **gewerblicher Kunde**?
	- B2B
- • Ist Ihr Kunde **privater Kunde**?
	- B2C
- $\bullet$  Haben Sie beide Kunden?
	- B2B & B2C
- • **Behörden**? Ämter?
	- *Was ist zu beachten?*
	- *Was ist anders?*

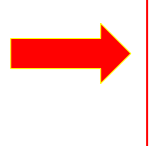

Machen Sie einmal den Vergleich der Kunden und suchen Sie Vorteile bei den *anderen*! Prüfen Sie, ob auch Sie zu ähnlichen Vorteilen kommen, wenn Sie bei sich etwas verändern. (Benchmark-Konzept)

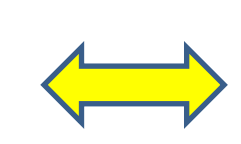

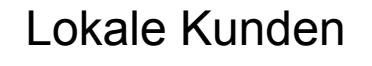

Regionale Kunden

Nationale Kunden

Internationale Kunden

#### **Sie sind verunsichert?**

Ihre Kunden sind es auch! bzw: *Ihre* Kunden *erst recht!* (Quelle, Opel)

Ihre Mitarbeiter sind ebenfalls verunsichert!

behutsame Transparenz walten lassen!

**Transparenz in Maßen!** – keine Informationen "ausplaudern" die Ihre Kunden und Mitarbeiter erneut verunsichern!

*Beachten Sie:*Nicht alle Firmen sind schwer angeschlagen, sondern nur verunsichert!

Die Krise trifft vor allem Produkte und Services, deren Nachfrage sich aufschieben lässt!

#### **Vertriebs-Politik: Vertrauen erhalten!**

- • Qualität statt Quantität! = dies trifft nicht nur auf Ihre Produkte zu, sondern besonders auch auf Ihre Vertriebs-Mitarbeiter
- •Prüfen Sie Ihren Vertrieb!

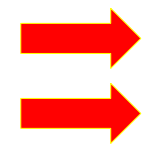

- Sind die Mitarbeiter wirklich gut?
- Ist der Vertriebskanal gut oder gibt zusätzliche Kanäle?
	- Direkter Absatz
	- Indirekter Absatz
	- E-Commerce
- •Nutzen Sie krisenbedingte Flauten für Schulungen Ihrer Mitarbeiter!

# **Kommunikations-Politik: Zielgerichtete Wahl der Werbe- Formen**

- •In bestehende Kunden investieren – Neukunden sind i.d.R. teuer
- • Klassische Werbung: Anzeigen, ggf. Spots, Kunden-Aktionen, Messe
- $\bullet$  Neue Medien: Internet, Online-Werbung, Handy-Navigation etc.
	- Online-Recherche ist heute Standard bei vielen Kaufentscheidungen!
	- Anzeigen: Mühe machen, das "wirklich passende" Medium zu finden!
		- WLW statt gelbe Seiten

 Internet: eigene Internet-Seite prüfen, evtl. erweitern (Shop, Newsletter, Portal, Filme)

#### **Preis-Politik: Vertrauen erhalten!**

- $\bullet$ Preis-Nachlässe möglichst vermeiden!
- •Niedrige Preise können den Markt destabilisieren
- Kunden haben ein "Preis-Gedächtnis" der einmal niedrig festgelegte Preis möchte nicht überschritten werden!
- •Falls möglich, mit Zugaben arbeiten
- • Bestandskunden UND Neukunden gleichermaßen berücksichtigen

- •Wann, wenn nicht JETZT?
- •als aktive, sinnvolle Zeit-Überbrückung der Krisenzeit
- $\bullet$  als Quelle neuer Verkaufserfolge
	- Zufriedenheit der Kunden steigern
	- evtl. neue Kunden gewinnen
	- unabhängiger werden (von wenigen Stammkunden)
	- neue Einnahmequellen erschließen
	- neue (gute) Produkte steigern Aufmerksamkeit, auch der MEDIEN (Berichterstattung = kostenlose Werbung)
	- Produktentwicklung kostet Geld neue Produkte können aber auch hohe Erlöse erzielen!
- Befragungen durchführen (persönlich oder Fragebogen)
- Förderprogramme nutzen (z.B. ZIM)

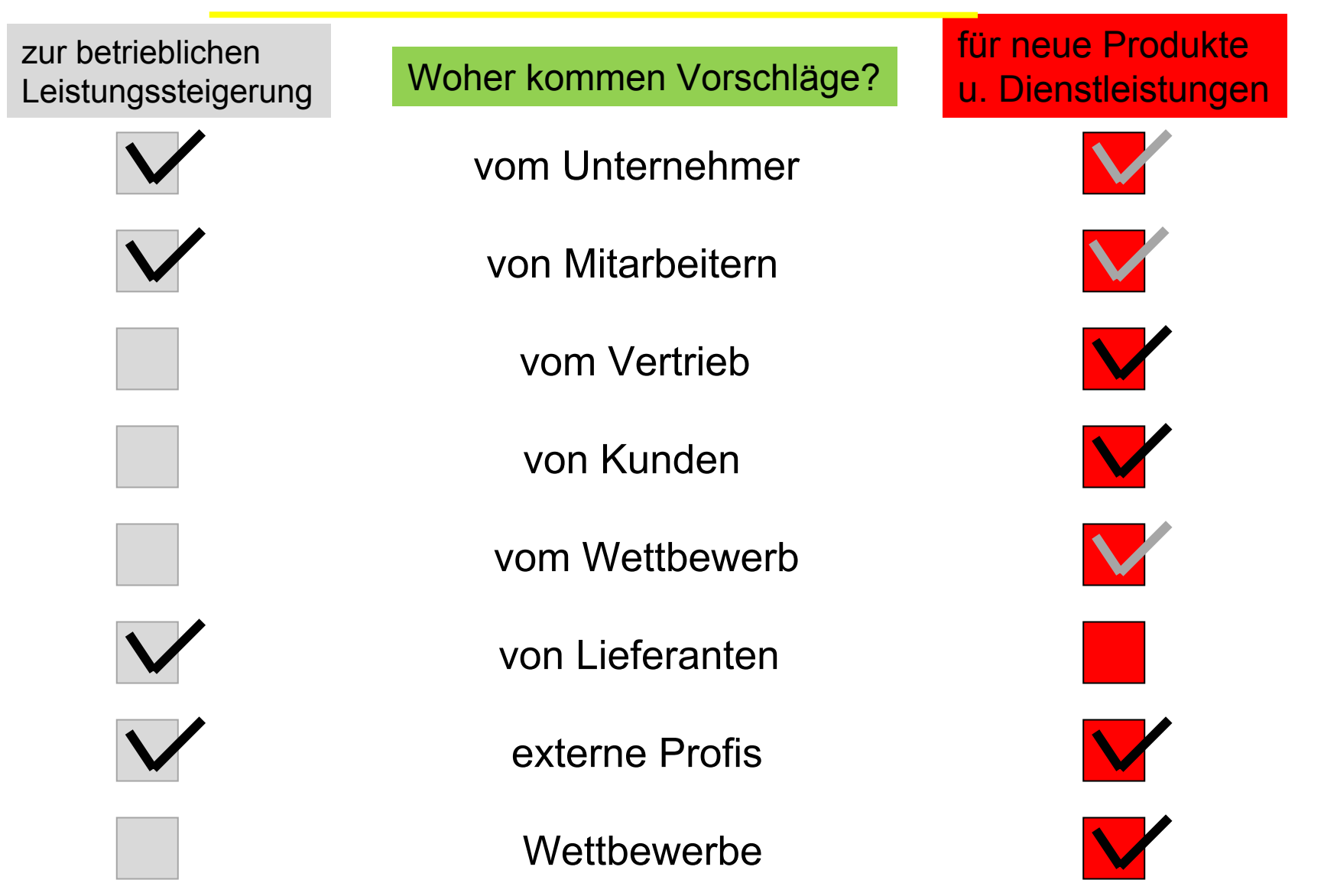

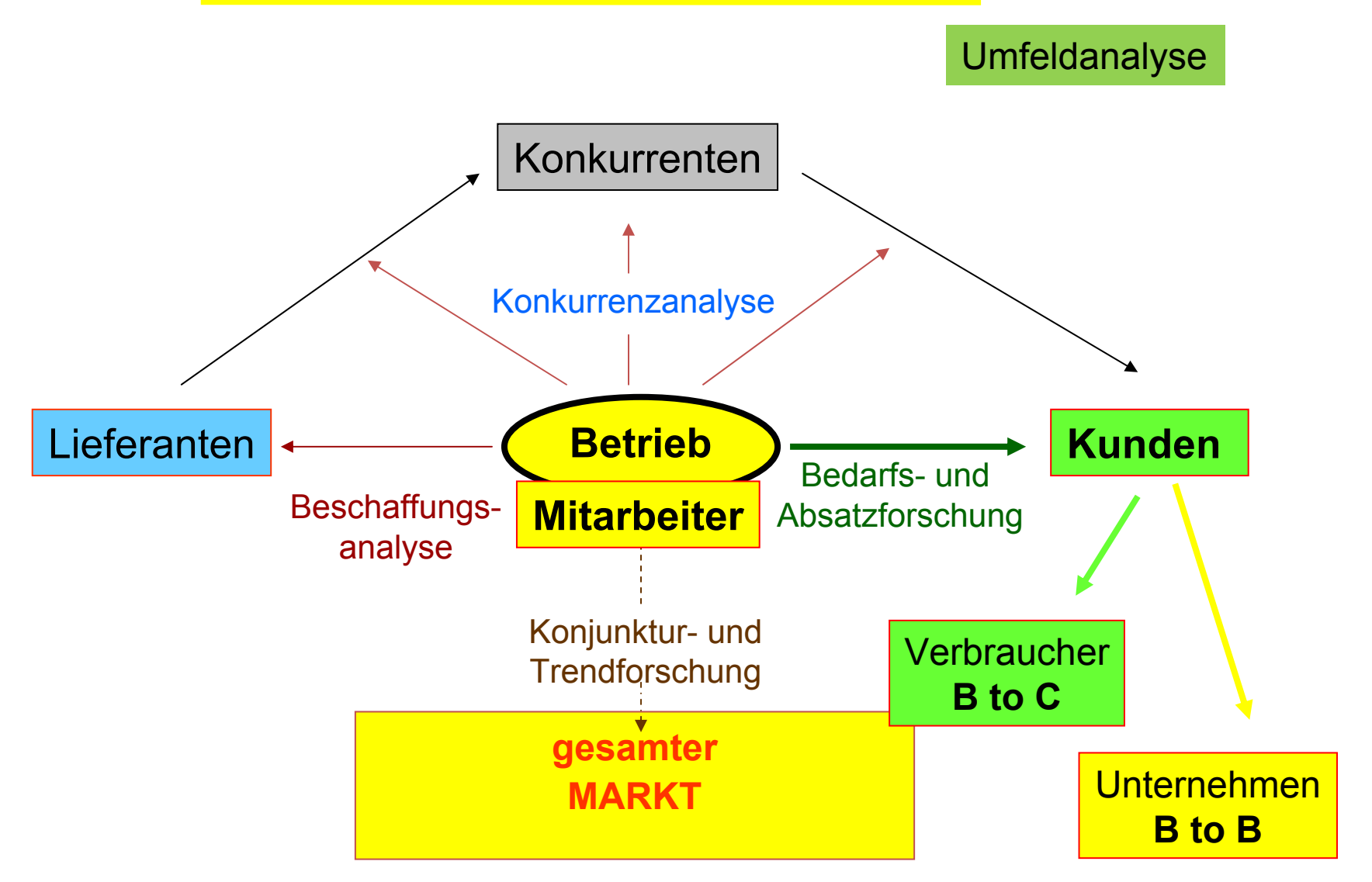

© Copyright Frank Munser-Herzog, Berlin MARKTREND Produktentwicklung & Design

Folie 11

**Trends** 

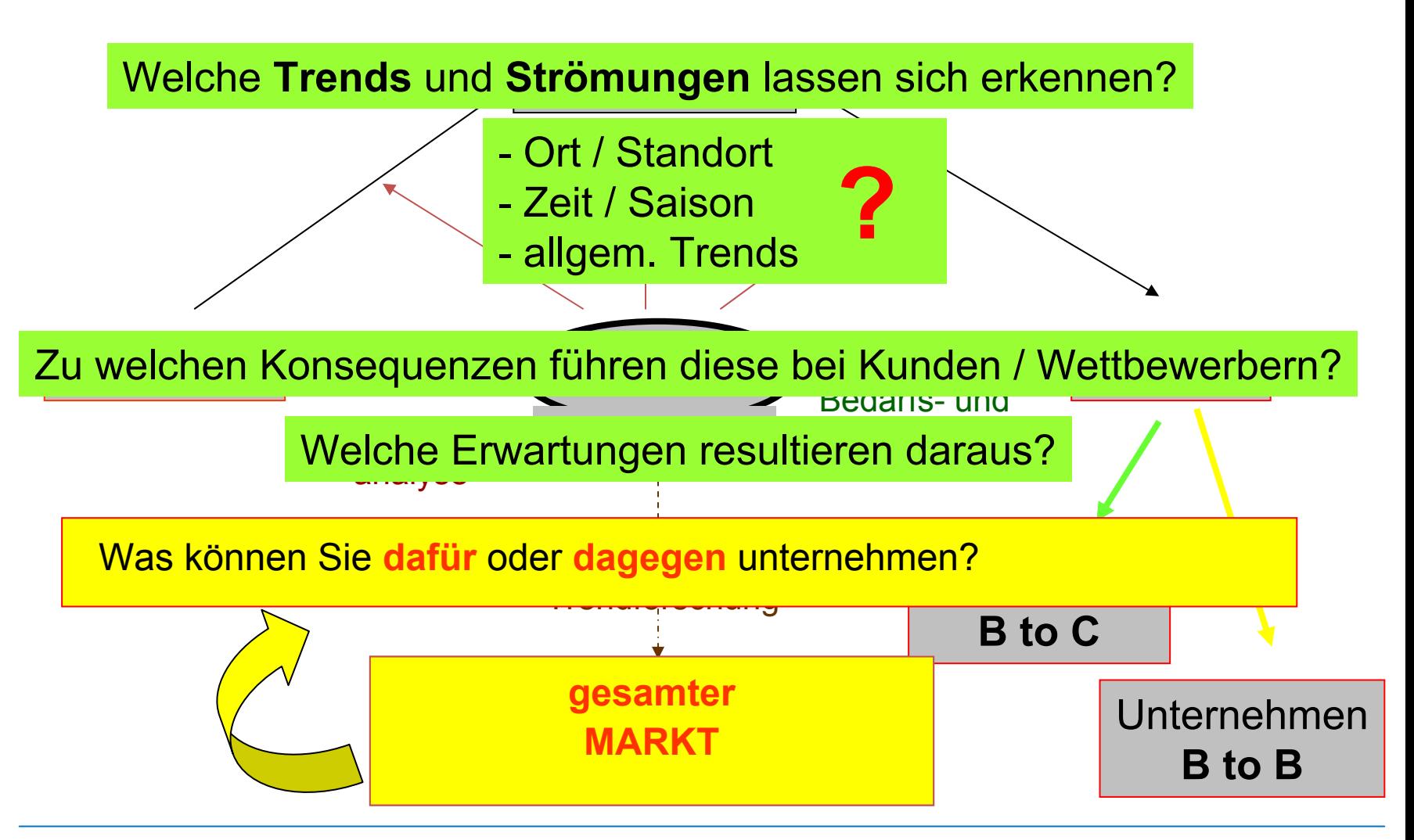

© Copyright Frank Munser-Herzog, Berlin MARKTREND Produktentwicklung & Design

Folie 12

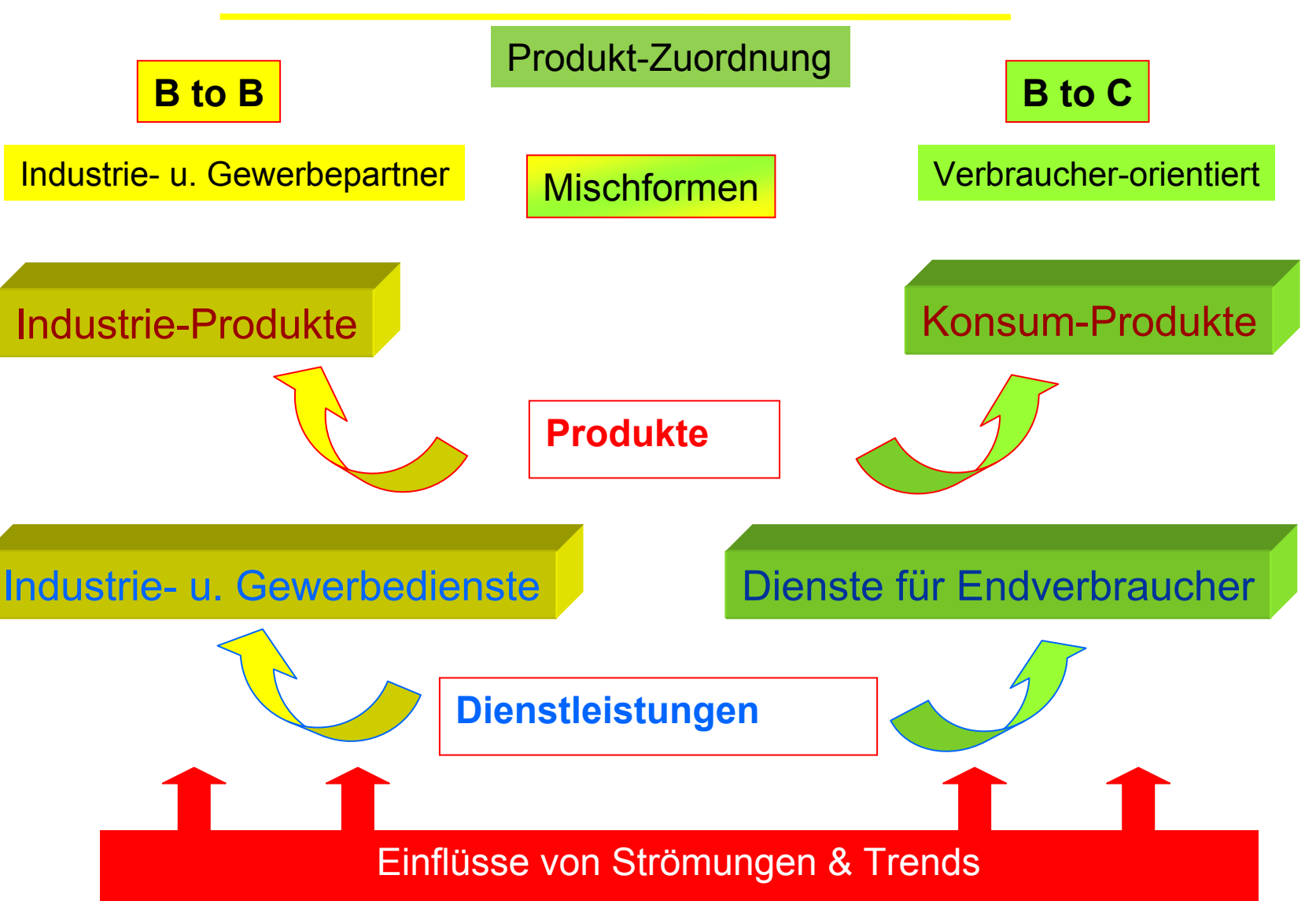

© Copyright Frank Munser-Herzog, Berlin MARKTREND Produktentwicklung & Design

Folie 13

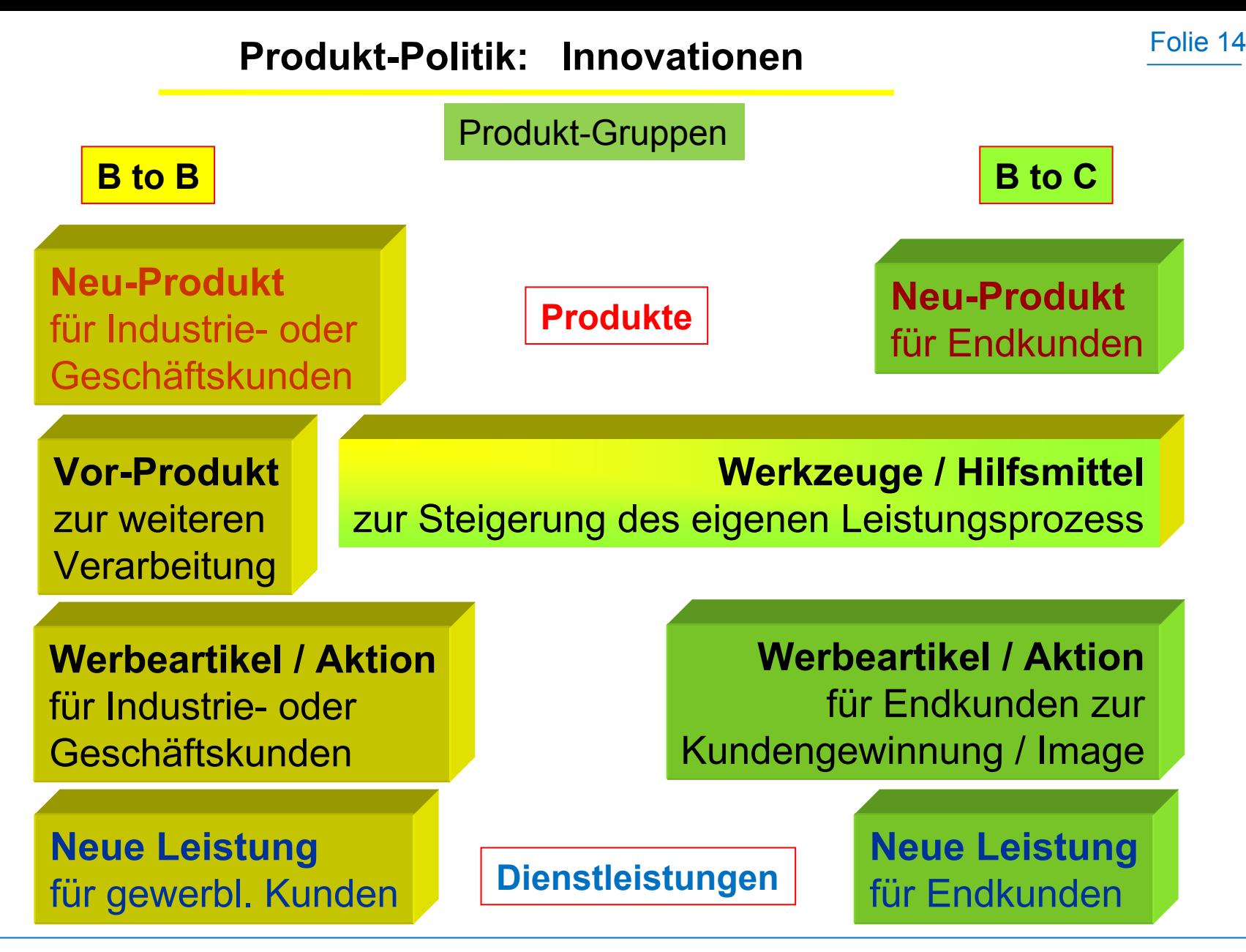

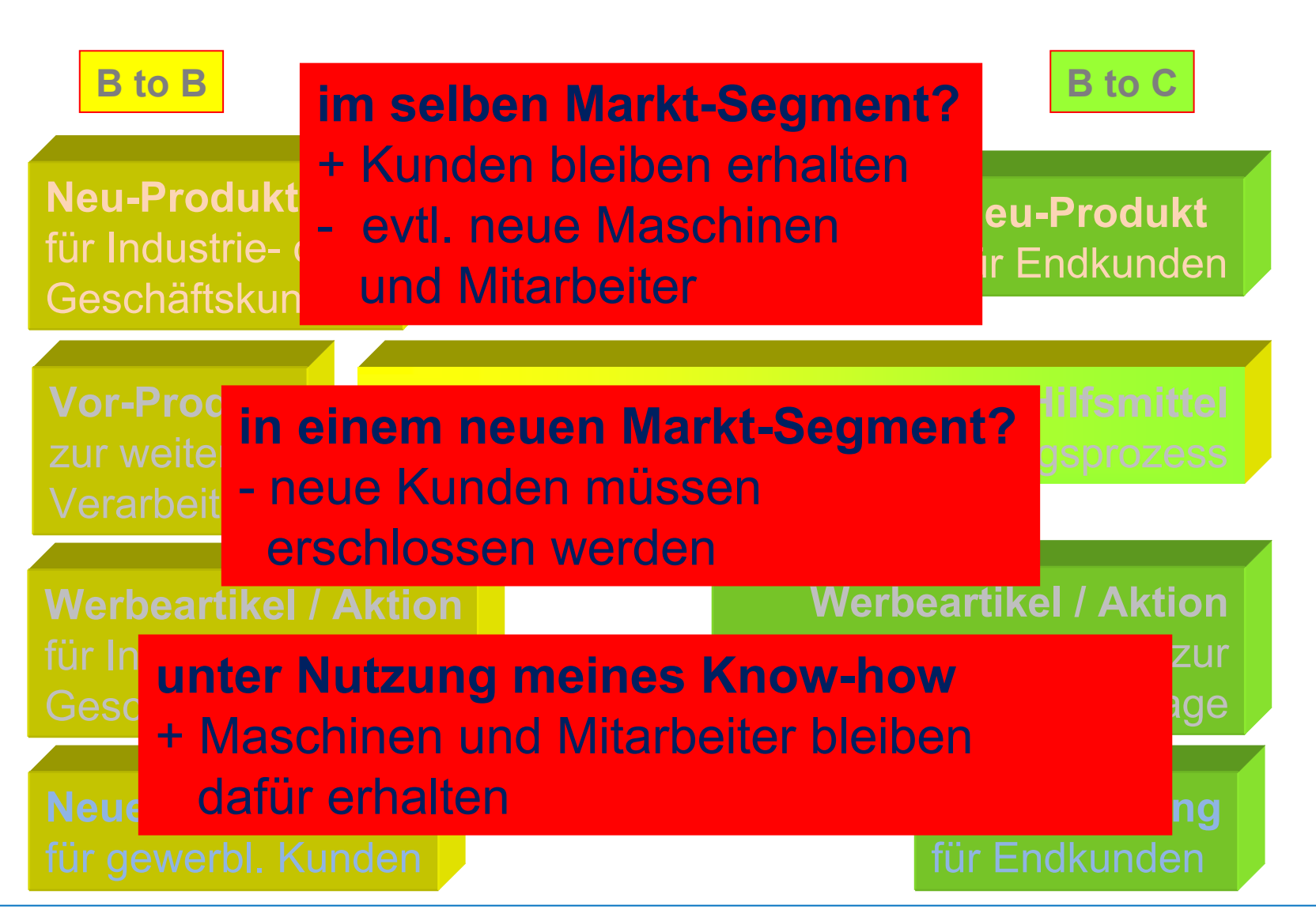

#### **Beispiel-Innovationen**

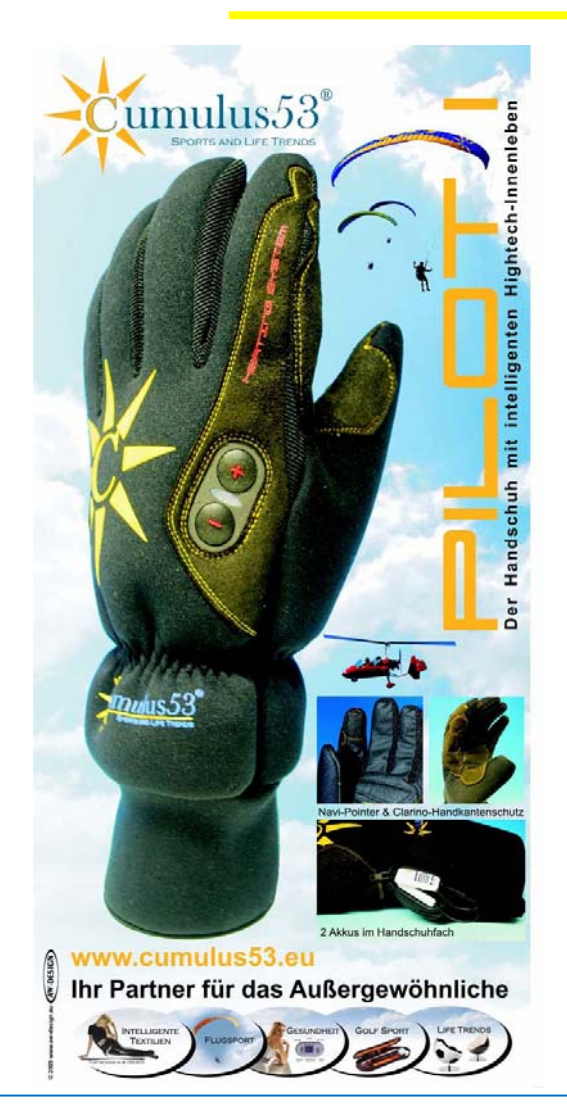

Cumulus53, Heidelberg: Beheizbarer Handschuh für Piloten(mit Navi-Pointer)

Vorteil:Unternehmen war im Segment der Leichtflug-Geräte tätig – Krise schlug durch

Suche nach Produkt im Flieger-Segment ließ Unternehmen im gleichen Kundenstamm verbleiben

#### **Beispiel-Innovationen**

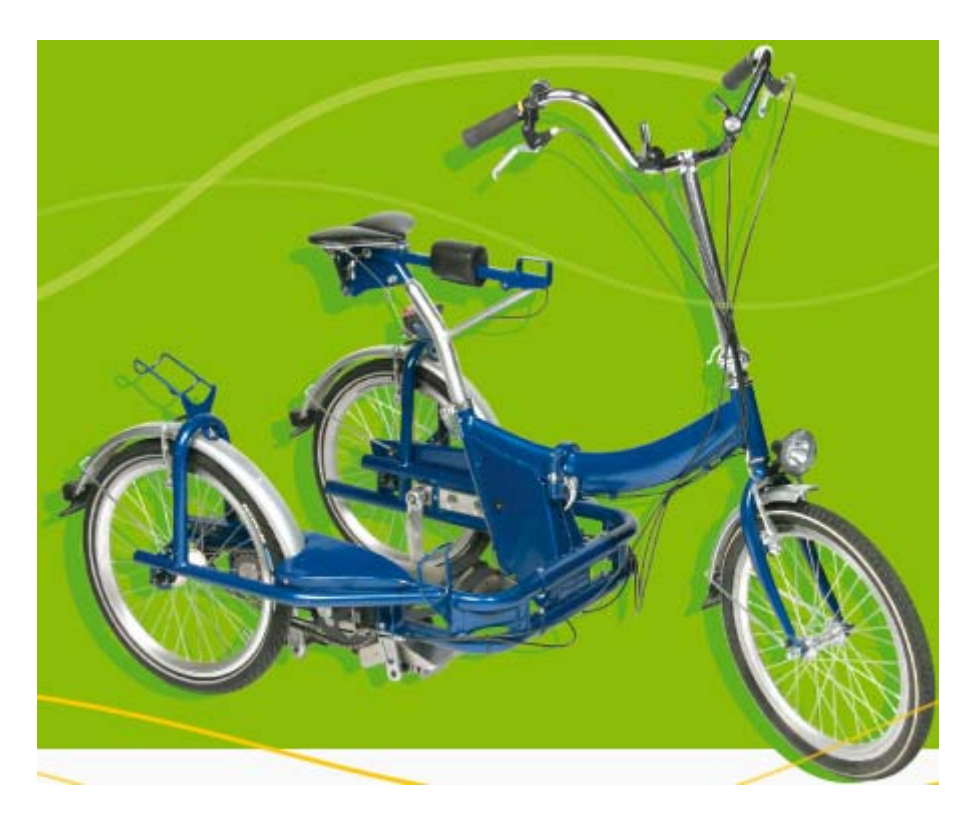

DUDEK Metallbau, Berlin: *STEPPRAD*Dreiräder für körperlich eingeschränkte Menschen

#### Vorteil:

Unabhängigkeit von Altkunden neues, ertragsstarkes Geschäftsfeld erschlossen

Eigener Maschinenpark und Mitarbeiter können ausgelastet werden

http://www.stepprad.de/

#### Folie 18

#### **Beispiel-Innovationen**

Schulte Elektrotechnik, Lüdenscheid: **EVOline Plug** Neuartiger Stecker – besonders flach & mit Hebel-Funktion

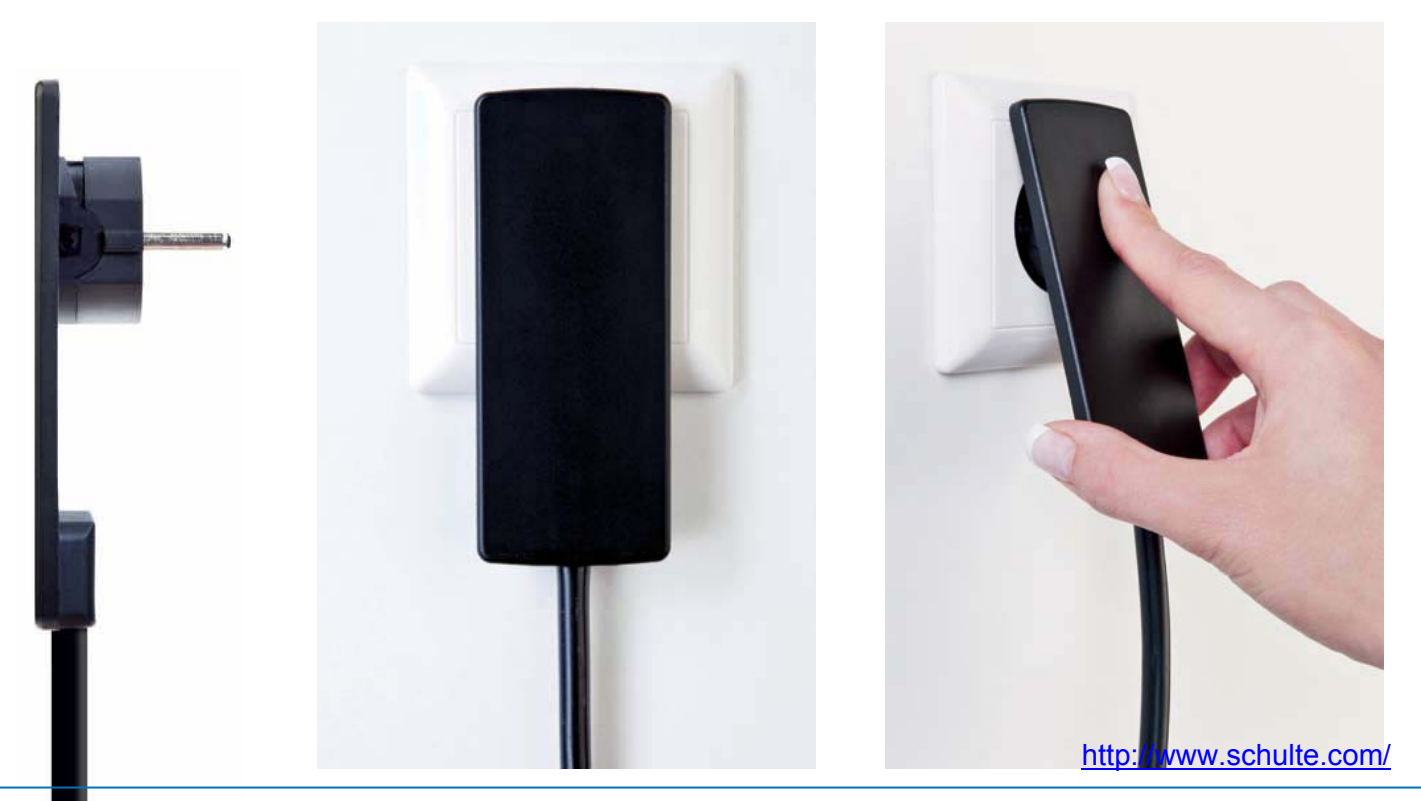

#### **Beispiel-Innovationen**

LED Electronic International AS, Norwegen + Hong Kong MAGIG BULB

Sparsame Lampe mit zusätzlichem Akku und Handgriff

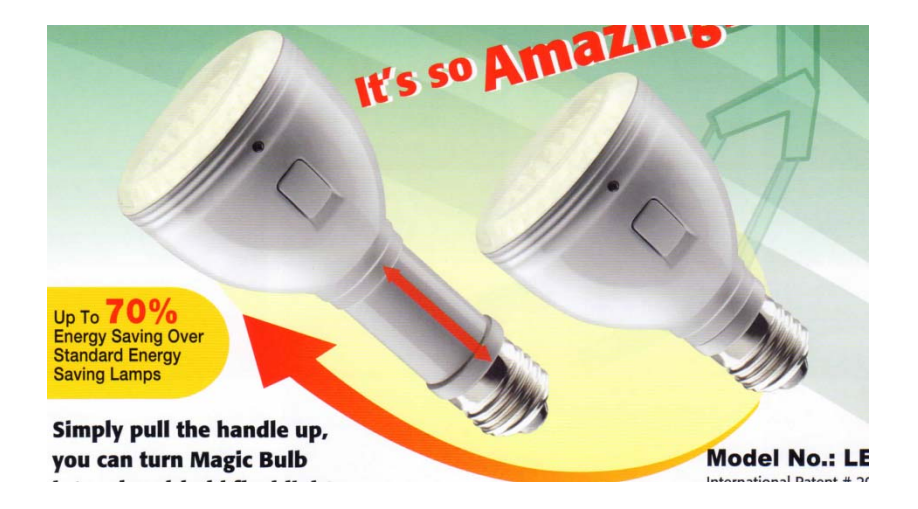

#### **Beispiel-Innovationen**

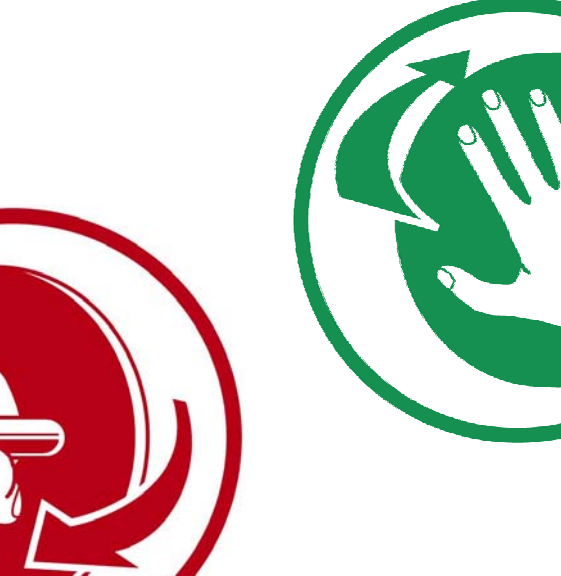

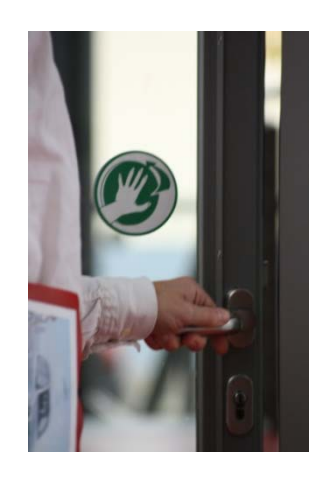

Folie 20

MARKTREND, Berlin better-open Türpiktogramme weltweite Anwendung, da ohne Worte "drücken" "ziehen"

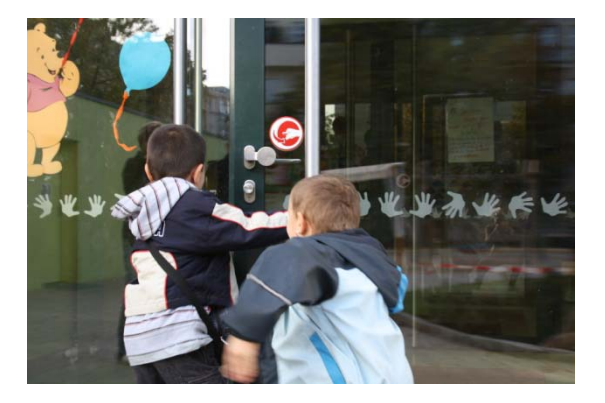

www.better-open.de

#### Folie 21

#### **Beispiel-Innovationen**

#### MARKTREND, Berlin Pedalarm-Reflektoren

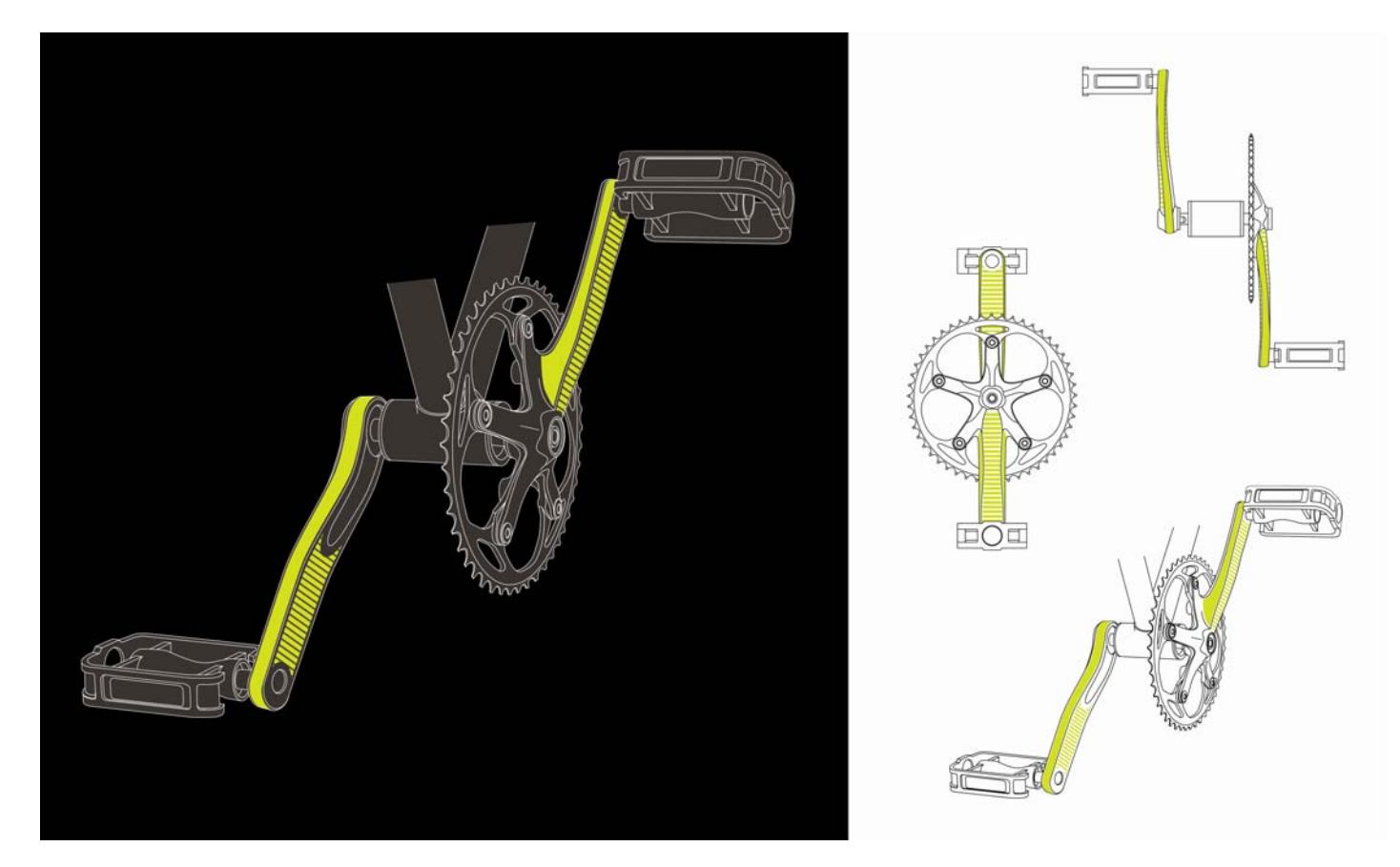

# **Zusammenfassung**

 Machen Sie eine ernsthafte Schwächen- und Stärken-Analyse! • Stellen Sie auch das Unternehmenskonzept auf den Prüfstand! • Nutzen Sie Beratungsangebote! • Betreiben Sie Empfehlungs- bzw. Beziehungsmarketing! Überprüfen Sie Ihre Messe-Marketing! • Nutzen Sie die Vorteile Berlins! (Studenten-Stadt, Touristen-Stadt…) • Suchen Sie Ihre INNOVATION!•Prüfen Sie Fördermöglichkeiten!

#### Vielen Dank für die Aufmerksamkeit!